### Computer Lab II

# Further introduction to Biogeme Binary Logit Model Estimation Evanthia Kazagli, Bilge Atasoy, Marija Nikolic

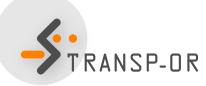

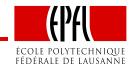

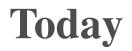

- Further introduction to BIOGEME
- Estimation of Binary Logit models

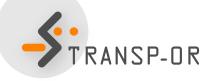

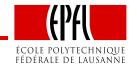

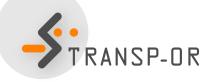

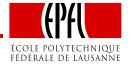

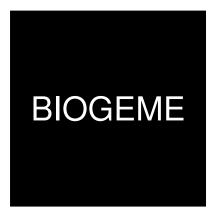

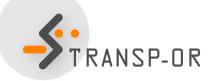

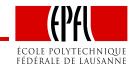

– p. 3/27

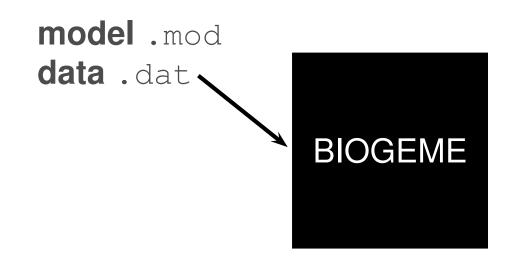

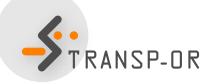

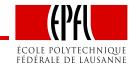

– p. 3/27

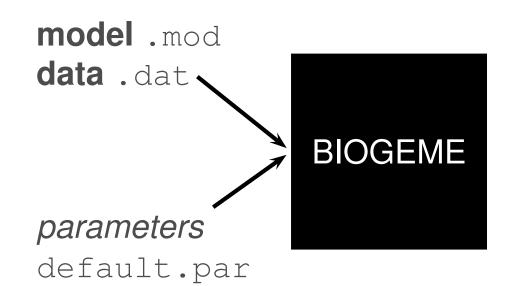

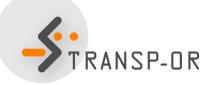

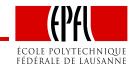

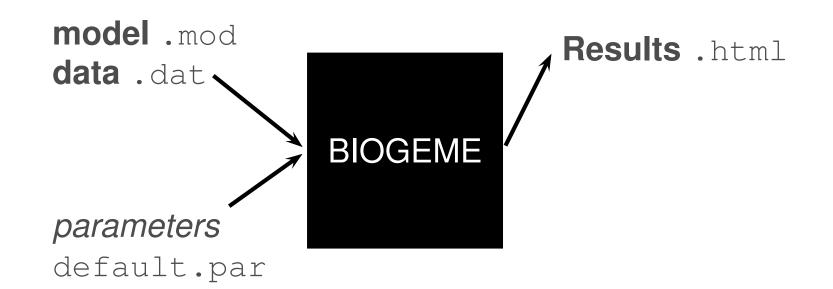

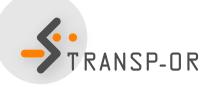

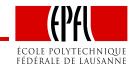

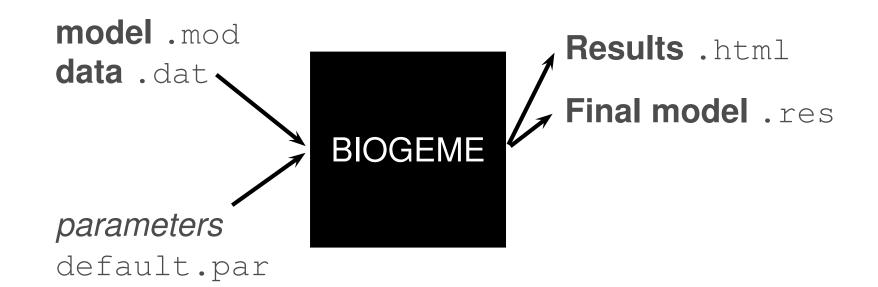

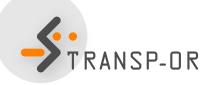

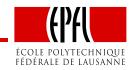

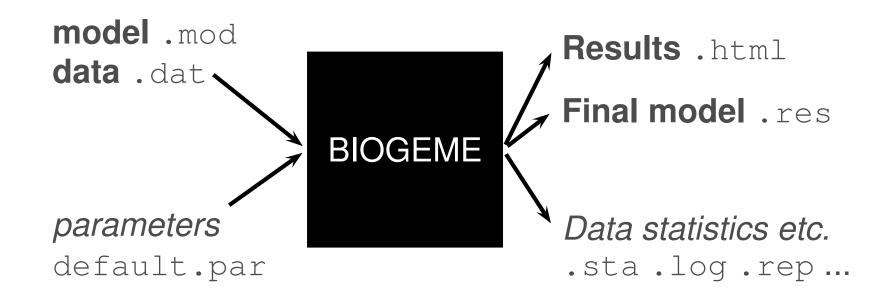

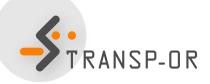

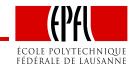

### **BIOGEME - Data file**

- File extension .dat
- First row contains column / variable names
- One observation per row
- Each row must contain a choice indicator
- Example with the Netherlands transportation mode choice data: choice between car and train

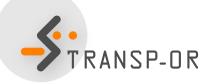

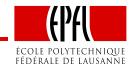

#### netherlands.dat

| id    | choice | rail_cost | rail_time | car_cost | car_time |
|-------|--------|-----------|-----------|----------|----------|
| 1     | 0      | 40        | 2.5       | 5        | 1.167    |
| 2     | 0      | 35        | 2.016     | 9        | 1.517    |
| 3     | 0      | 24        | 2.017     | 11.5     | 1.966    |
| 4     | 0      | 7.8       | 1.75      | 8.333    | 2        |
| 5     | 0      | 28        | 2.034     | 5        | 1.267    |
| • • • |        |           |           |          |          |
| 219   | 1      | 35        | 2.416     | 6.4      | 1.283    |
| 220   | 1      | 30        | 2.334     | 2.083    | 1.667    |
| 221   | 1      | 35.7      | 1.834     | 16.667   | 2.017    |
| 222   | 1      | 47        | 1.833     | 72       | 1.533    |
| 223   | 1      | 30        | 1.967     | 30       | 1.267    |

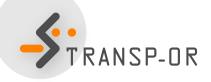

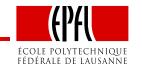

#### netherlands.dat

| id    | choice     | rail_cost       | rail_time  | car_cost | car_time |
|-------|------------|-----------------|------------|----------|----------|
| 1     | 0          | 40              | 2.5        | 5        | 1.167    |
| 2     | 0          | 35              | 2.016      | 9        | 1.517    |
| 3     | 0          | 24              | 2.017      | 11.5     | 1.966    |
| 4     | 0          | 7.8             | 1.75       | 8.333    | 2        |
| 5     | 0          | 28              | 2.034      | 5        | 1.267    |
| • • • | Unique ide | entifier of obs | servations |          |          |
| 219   | 1          | 35              | 2.416      | 6.4      | 1.283    |
| 220   | 1          | 30              | 2.334      | 2.083    | 1.667    |
| 221   | 1          | 35.7            | 1.834      | 16.667   | 2.017    |
| 222   | 1          | 47              | 1.833      | 72       | 1.533    |
| 223   | 1          | 30              | 1.967      | 30       | 1.267    |

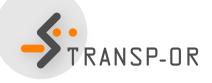

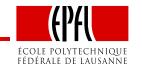

#### netherlands.dat

| id    | choice | rail_cost   | rail_time     | car_cost     | car_time |
|-------|--------|-------------|---------------|--------------|----------|
| 1     | 0      | 40          | 2.5           | 5            | 1.167    |
| 2     | 0      | 35          | 2.016         | 9            | 1.517    |
| 3     | 0      | 24          | 2.017         | 11.5         | 1.966    |
| 4     | 0      | 7.8         | 1.75          | 8.333        | 2        |
| 5     | 0      | 28          | 2.034         | 5            | 1.267    |
| • • • |        | Choice indi | cator, 0: car | and 1: train |          |
| 219   | 1      | 35          | 2.416         | 6.4          | 1.283    |
| 220   | 1      | 30          | 2.334         | 2.083        | 1.667    |
| 221   | 1      | 35.7        | 1.834         | 16.667       | 2.017    |
| 222   | 1      | 47          | 1.833         | 72           | 1.533    |
| 223   | 1      | 30          | 1.967         | 30           | 1.267    |

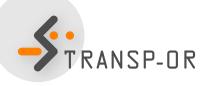

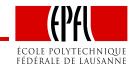

## **BIOGEME - Model file**

- File extension .mod
- Must be consistent with data file
- Contains deterministic utility specifications, model type etc.
- The model file contains different *sections* describing different elements of the model specification

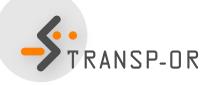

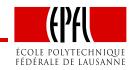

### **BIOGEME - Model file**

• How can we write the following deterministic utility functions for BIOGEME?

$$V_{car} = ASC_{car} + \beta_{time}time_{car} + \beta_{cost}cost_{car}$$

 $V_{\text{rail}} = \beta_{\text{time}} \text{time}_{\text{rail}} + \beta_{\text{cost}} \text{cost}_{\text{rail}}$ 

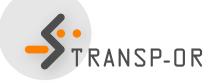

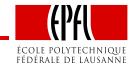

[Choice] choice

#### [Beta]

| // Name   | DefaultValue | LowerBound | UpperBound | status |
|-----------|--------------|------------|------------|--------|
| ASC_CAR   | 0.0          | -100.0     | 100.0      | 0      |
| ASC_RAIL  | 0.0          | -100.0     | 100.0      | 1      |
| BETA_COST | 0.0          | -100.0     | 100.0      | 0      |
| BETA_TIME | 0.0          | -100.0     | 100.0      | 0      |

#### [Utilities]

| //Id | Name | Avail | linear-in-parameter expression           |
|------|------|-------|------------------------------------------|
| 0    | Car  | one   | ASC_CAR * one + BETA_COST * car_cost +   |
|      |      |       | BETA_TIME * car_time                     |
| 1    | Rail | one   | ASC_RAIL * one + BETA_COST * rail_cost + |
|      |      |       | BETA_TIME * rail_time                    |

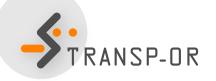

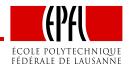

### **BIOGEME - Model file**

| [Cho<br>choi | oice]<br>.ce   |     |            |                        |              |          |
|--------------|----------------|-----|------------|------------------------|--------------|----------|
| [Bet         | al             |     |            |                        |              |          |
| -            | lame           | Dei | faultValue | LowerBound             | UpperBound   | status   |
| ASC_         | CAR            | 0.( | )          | -100.0                 | 100.0        | 0        |
| ASC_         | RAIL           | 0.( | )          | -100.0                 | 100.0        | 1        |
| BETA         | _COST          | 0.( | )          | -100.0                 | 100.0        | 0        |
| BETA_TIME    |                | 0.( | )          | -100.0                 | 100.0        | 0        |
|              | lities<br>Name |     | linear-in- | -parameter (           | expression   |          |
| 0            | Car            | one | ASC_CAR *  | one + BETA_            | _COST * car_ | cost +   |
|              |                |     | BETA_TIME  | * car_time             |              |          |
| 1            | Rail           | one | ASC_RAIL   | * one + BETA           | A_COST * rai | l_cost + |
|              |                |     | BETA_TIME  | <pre>* rail_time</pre> | 9            |          |
| \$           | CRANSI         |     |            |                        |              |          |

[Choice] choice

#### [Beta]

| // Name   | DefaultValue | LowerBound | UpperBound | status |
|-----------|--------------|------------|------------|--------|
| ASC_CAR   | 0.0          | -100.0     | 100.0      | 0      |
| ASC_RAIL  | 0.0          | -100.0     | 100.0      | 1      |
| BETA_COST | 0.0          | -100.0     | 100.0      | 0      |
| BETA_TIME | 0.0          | -100.0     | 100.0      | 0      |

#### [Utilities]

| //Id | Name | Avail | linear-in-parameter expression           |
|------|------|-------|------------------------------------------|
|      |      |       | ASC_CAR * one + BETA_COST * car_cost +   |
| 0    | Car  |       |                                          |
|      |      |       | BETA_TIME * car_time                     |
| 1    | Rail | one   | ASC_RAIL * one + BETA_COST * rail_cost + |
|      |      |       | BETA_TIME * rail_time                    |

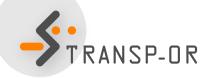

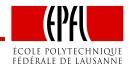

| [Choice]     | What is one?                |                        |              |          |  |  |
|--------------|-----------------------------|------------------------|--------------|----------|--|--|
| choice       | Which is the type of model? |                        |              |          |  |  |
| [Beta]       |                             |                        |              |          |  |  |
| // Name      | DefaultValue                | LowerBound             | UpperBound   | status   |  |  |
| ASC_CAR      | 0.0                         | -100.0                 | 100.0        | 0        |  |  |
| ASC_RAIL     | 0.0                         | -100.0                 | 100.0        | 1        |  |  |
| BETA_COST    | 0.0                         | -100.0                 | 100.0        | 0        |  |  |
| BETA_TIME    | 0.0                         | -100.0                 | 100.0        | 0        |  |  |
| [Utilities]  |                             |                        |              |          |  |  |
| //Id Name Av | ail linear-in-              | -parameter e           | expression   |          |  |  |
| 0 Car on     | e ASC_CAR *                 | one + BETA_            | _COST * car_ | _cost +  |  |  |
|              | BETA_TIME                   | * car_time             |              |          |  |  |
| 1 Rail on    | e ASC_RAIL                  | * one + BETA           | A_COST * rai | l_cost + |  |  |
|              | BETA_TIME                   | <pre>* rail_time</pre> | 2            |          |  |  |

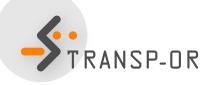

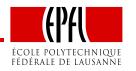

### **BIOGEME - Model file**

[Expressions]
// Define here arithmetic expressions for name that are not directly
// available from the data
one = 1

[Model]
// Currently, only \$MNL (multinomial logit), \$NL (nested logit), \$CNL
// (cross-nested logit) and \$NGEV (Network GEV model) are valid keywords
//
^//

\$MNL

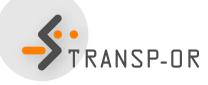

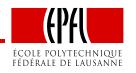

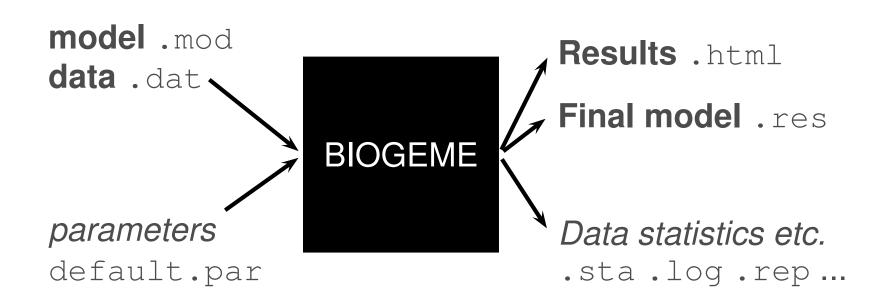

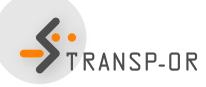

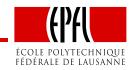

- p. 15/27

### **Model and Data Files**

- How to read and modify model files? How to read data files?
  - GNU Emacs, vi, TextEdit (Mac) or Wordpad (Windows)
  - Notepad (Windows) should not be used!

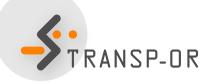

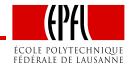

### **BIOGEME - Results - Netherlands dataset**

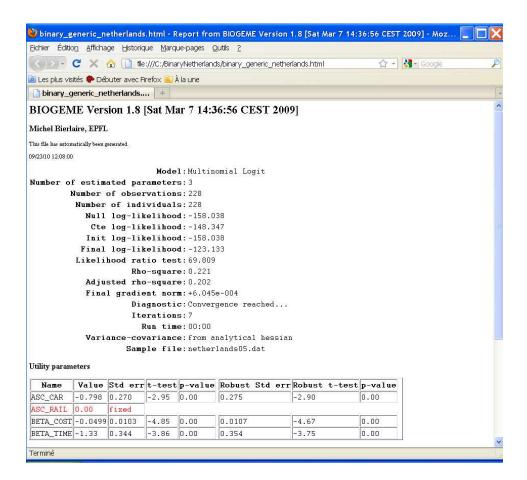

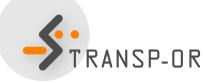

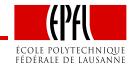

### **BIOGEME - Results**

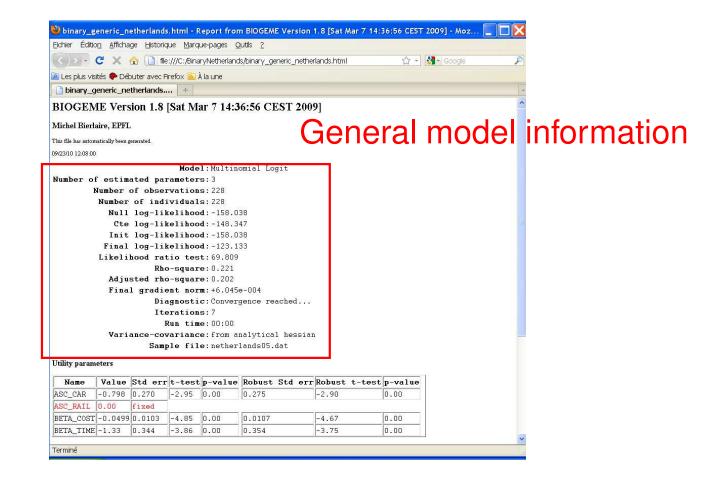

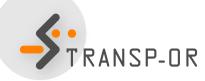

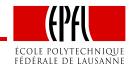

### **BIOGEME - Results**

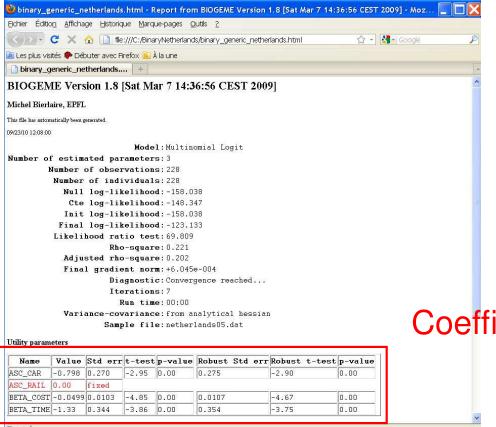

Terminé

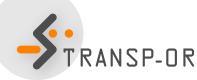

### **Coefficient estimates**

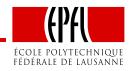

– p. 19/27

### Today

- Further introduction to BIOGEME
- Estimation of Binary Logit models

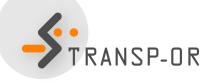

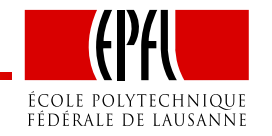

- p. 20/27

# **Binary Logit Case Study**

- Available datasets:
  - Airline itinerary choice (Boeing)
  - Choice-Lab marketing
  - Mode choice in Netherlands
  - Residential Telephone Services
  - Mode choice in Switzerland (Optima)
- Descriptions available on the course web site
- Optima dataset does not contain .mod files. A specification has to be proposed as an assignment (next lab session).

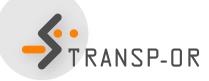

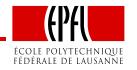

## How to go through the Case Studies

- Choose a dataset to work with (data descriptions are available on the course website)
- Copy the files related to the chosen dataset and case study from the course website.
- Study the .mod files with the help of the descriptions
- Run the .mod files with BIOGEME
- Interpret the results and compare your interpretation with the one we have proposed
- Develop other model specifications

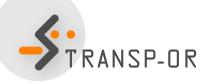

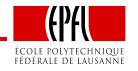

### **Course website**

- http://transp-or.epfl.ch/  $\rightarrow$  Teaching  $\rightarrow$  Mathematical modeling of behavior  $\rightarrow$  Laboratories
- BIOGEME software (including documentation and utilities)
- For each Case Study
  - Data files for available datasets
  - Model specification files
  - Possible interpretation of results

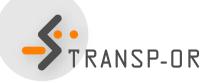

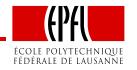

# **Today's plan**

- 1. Independent work on 2-3 Case Studies
  - choose case
  - estimate
  - interpret
- 2. Group work
  - gather in groups
  - generate .mod file (base)
  - test an idea / hypothesis

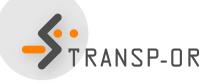

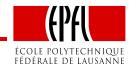

# **Specifying models: Recommended steps**

- Formulate a-priori hypothesis:
  - Expectations and intuition regarding the explanatory variables that appear to be significant for mode choice.
- Specify a minimal model:
  - Start simple;
  - Include the main factors affecting the mode choice of (rational) travelers;
  - This will be your starting point.
- Continue adding and testing variables that improve the initial model in terms of *causality*, and *efficiency* with respect to what actually happened in the sample.

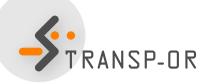

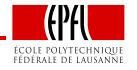

### **Evaluating models**

The main indicators used to evaluate and compare the various models are summarised here:

- Informal tests:
  - signs and relative magnitudes of the parameters β values (under our a-priori expectations);
  - *trade-offs* among some attributes and ratios of pairs of parameters (e.g. reasonable value of time).
- Overall goodness of fit measure:
  - adjusted rho-square (likelihood ratio index): takes into account the different number of explanatory variables used in the models and normalizes for their effect → suitable to compare models with different number of independent variables. We check this value to have a first idea about which model might be better (among models of the same type), but it is not a statistical test.

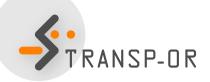

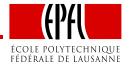

# **Evaluating models (cont.)**

- Statistical tests:
  - *t-test values*: statistically significant explanatory variables are denoted by t-statistic values remarkably higher/ lower than  $\pm 2$  (for a 95% level of confidence);
  - *final log-likelihood* for the full set of parameters: should be remarkably different from the ones in the naive approach (null log-likelihood and log-likelihood at constants); we ask for high values of likelihood ratio test  $[-2(LL(0) LL(\beta))]$  in order to have a model significantly different than the naive one.
- Test of entire models:
  - *likelihood ratio test*  $[-2(LL(\hat{\beta}_R) LL(\hat{\beta}_U))]$ : used to test the null hypothesis that two models are equivalent, under the requirement that the one is the restricted version of the other. The likelihood ratio test is  $X^2$  distributed, with degrees of freedom equal to  $K_U K_R$  (where *K* the number of parameters of the unrestricted and restricted model, respectively).

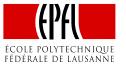